## Hidden Markov Models

#### Leonid Zhukov

#### School of Applied Mathematics and Information Science National Research University Higher School of Economics

14.11.2013

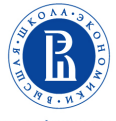

<span id="page-0-0"></span>НАЦИОНАЛЬНЫЙ ИССЛЕДОВАТЕЛЬСКИЙ *YHMBEPCWTET* 

HMM formal definition

- Desrete states  $S = (S_1S_2...S_N)$
- Observable signals  $O = (O_1O_2...O_T)$
- Transion probabilities matrix  $A^{N \times N}$ ,  $A_{ij} = P(q_{t+1} = \mathcal{S}_j | q_t = \mathcal{S}_i)$
- Emmision probabilities matrix  $B^{M\times N}$ ,  $B_{ij}=b_i(O_j)=P(O_j|q_t=S_i)$
- Initial states vector  $\pi$ ,  $\pi_i = P(q_1 = S_i)$
- HMM Model  $\lambda = (A, B, \pi)$

# Three fundamental problems in HMM

- **1** The Evaluation problem. Given:
	- Observable sequence  $O = O_1O_2O_3...O_T$

• model 
$$
\lambda = (A, B, \pi)
$$

Find:  $P(O|\lambda)$ 

- **2** The Decoding problem. Given:
	- Observable sequence  $O = O_1O_2O_3...O_T$
	- model  $\lambda = (A, B, \pi)$

Find:  $Q^* = q_1 q_2 q_3 \cdot q_{\text{T}} = \arg \max_{Q} P(Q|Q, \lambda)$ 

**3** The Learning problem (training). Given:

• Observable sequence  $O = O_1O_2O_3...O_T$ 

Find:  $\lambda^* = \arg \max_{\lambda} P(O|\lambda)$ 

#### The Evaluation problem

Given: 
$$
\lambda = (A, B, \pi)
$$
 and  $O = O_1O_2O_3...O_T$   
Find:  $P(O|\lambda)$ 

All possible sequences of states  $Q = Q_1 Q_2 Q_3 ... Q_T$ 

$$
P(O|\lambda) = \sum_{Q} P(O|Q,\lambda) P(Q|\lambda)
$$

$$
P(Q|\lambda) = \pi_{q_1} a_{q_1 q_2} a_{q_2 q_3} ... a_{q_{T-1} q_T}
$$

$$
P(O|Q, \lambda) = P(O_1|q_1, \lambda)P(O_2|q_2, \lambda)..P(O_T|q_T, \lambda) == b_{q_1}(O_1)b_{q_2}(O_2)...b_{q_T}(O_T)
$$

$$
P(O|\lambda) = \sum_{q_1,..q_T} \pi_{q_1} b_{q_1}(O_1) b_{q_2}(O_2)...b_{q_T}(O_T) a_{q_1q_2} a_{q_2q_3}...a_{q_{T-1}q_T} = \\ = \sum_{q_1,..q_T} \pi_{q_1} b_{q_1}(O_1) a_{q_1q_2} b_{q_2}(O_2) a_{q_2q_3}...a_{q_{T-1}q_T} b_{q_T}(O_T)
$$

#### The Evaluation problem

Two MC states example One time step:

$$
P(O_1)=\pi_1b_1(O_1)+\pi_2b_2(O_1)
$$

Two time steps:

$$
P(O_1O_2) = \pi_1b_1(O_1)a_{11}b_1(O_2) +\pi_1b_1(O_1)a_{12}b_2(O_2) +\pi_2b_2(O_1)a_{22}b_2(O_2) +\pi_2b_2(O_1)a_{21}b_1(O_2)
$$

Three time steps:

$$
P(O_1O_2O_3) = \pi_1b_1(O_1)a_{11}b_1(O_2)a_{11}b_1(O_3) + \pi_1b_1(O_1)a_{12}b_2(O_2)a_{22}b_2(O_3) + ...
$$

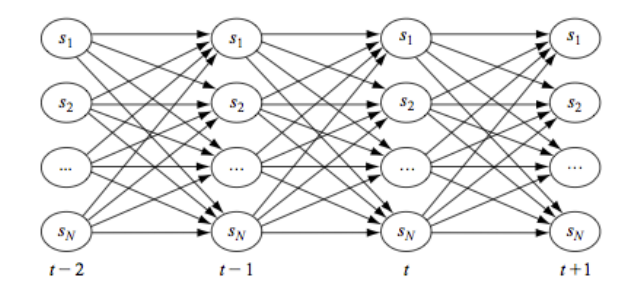

Computational Complexity:  $O(2T \cdot N^T)$ 

#### Forward algorithm

Partial observation sequence  $O_1...O_t$  that terminates at state  $S_i$  $\alpha_t(i) = P(O_1, O_2...O_t, q_t = S_i | \lambda), t \le T$ ,  $1 \le i \le N$ 

then

$$
\alpha_1(j) = P(O_1, q_1 = S_j | \lambda) = \pi_j b_j(O_1)
$$
  
\n
$$
\alpha_2(j) = P(O_1, O_2, q_2 = S_j | \lambda) = \left[ \sum_i \alpha_1(i) a_{ij} \right] b_j(O_2)
$$
  
\n
$$
\alpha_3(j) = P(O_1, O_2, O_3, q_3 = S_j | \lambda) = \left[ \sum_i \alpha_2(i) a_{ij} \right] b_j(O_3)
$$
  
\n
$$
\alpha_{t+1}(j) = \left[ \sum_i \alpha_t(i) a_{ij} \right] b_j(O_{t+1})
$$

 $P(O|\lambda) = \sum_i P(O, q_T = S_i|\lambda) = \sum_i \alpha_{\mathcal{T}}(i)$ 

### Forward-backward algorithm

Forward procedure:

\nLet 
$$
\alpha_t(i) = P(O_1, O_2...O_t, q_t = S_i | \lambda), t \leq T
$$

\n•  $\alpha_1(i) = \pi_i b_i(O_1)$ 

\n•  $\alpha_{t+1}(j) = b_j(O_{t+1}) \sum_i \alpha_t(i) a_{ij}$ 

\n•  $P(O|\lambda) = \sum_{i=1}^{N} \alpha_i(i)$ 

Backward procedure:

Let 
$$
\beta_t(i) = P(O_{t+1}...O_T | q_t = S_i, \lambda)
$$
,  $t \le T$   
\n $\Theta \beta_T(i) = 1$   
\n $\Theta \beta_t(i) = \sum_{j=1}^N a_{ij} b_j(O_{t+1})\beta_{t+1}(j)$   
\n $\Theta P(O|\lambda) = \sum_{i=1}^N \beta_1(i)\pi_i b_i(0_1)$ 

Complexity  $O(N^2T)$ 

#### Algorithm:Forward

Input: 
$$
\lambda(A, B, \pi)
$$
,  $O = (o_1, \ldots o_T)$ 

\nOutput:  $P(O|\lambda)$ 

\n $\alpha_1(i) = \pi_i b_i(O_1)$ 

\nfor  $j = 1 : N, t = 1 : T - 1$  do

\n $|\alpha_{t+1}(j) = b_j(O_{t+1}) \sum_i \alpha_t(i) a_{ij}$ 

\nend

\n $P(O|\lambda) = \sum_{i=1}^{N} \alpha_{T}(i)$ 

Algorithm:Backward

Input:  $\lambda(A, B, \pi)$ ,  $O = (o_1, o_1)$ Output:  $P(O|\lambda)$  $\beta_{\mathcal{T}}(i)=1$ for  $j = 1 : N, t = T - 1 : 1$  do  $\beta_t(i) = \sum_{j=1}^N a_{ij} b_j(O_{t+1}) \beta_{t+1}(j)$ end  $P(O|\lambda) = \sum_{i=1}^{N} \beta_1(i) \pi_i b_i(O_1)$ 

forward variable  $\alpha_t(i) = P(O_1, O_2...O_t, q_t = S_i | \lambda)$ backward variable  $\beta_t(i) = P(O_{t+1}...O_{\mathcal{T}}|q_t = S_i, \lambda)$ 

Then:

 $\alpha_t(i)\beta_t(i) = P(O_1, O_2...O_t, O_{t+1}...O_{\mathcal{T}}, q_t = S_i | \lambda) = P(O, q_t = S_i | \lambda)$ 

and  $P(O|\lambda) = \sum_i P(O, q_t = S_i | \lambda) = \sum_i \alpha_t(i) \beta_t(i)$ 

```
Algorithm:Forward-backward
Input: \lambda(A, B, \pi), O = (o_1, .. o_\tau)Output: P(O|\lambda)compute \alpha_t(i)compute \beta_t(i)P(O|\lambda) = \sum_i \alpha_i(i) \beta_i(i)
```
Given: 
$$
\lambda = (A, B, \pi)
$$
 and  $O = O_1O_2O_3...O_T$   
Find:  $Q^* = q_1q_2q_3...q_T = \arg \max_Q P(Q|O, \lambda)$ 

Select one from all possible sequences of states  $Q = Q_1 Q_2 Q_3 ... Q_T$ 

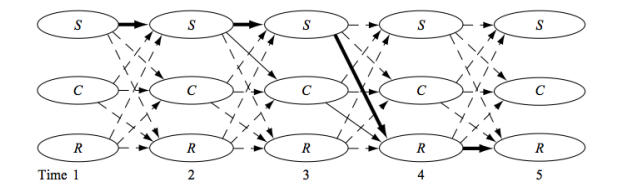

Find the highest probability that partial observation and state sequences up to time  $t$  can have, when terminates at  $S_i$ .

 $\delta_t(i) = \max_{q_1, q_2,..q_{t-1}} P(O_1,..O_{t-1}, q_1,..,q_t = S_i | \lambda)$ 

$$
\delta_1(j) = \pi_j b_j(O_1) \n\delta_2(j) = \max_{q_1, q_2} P(O_1, O_2, q_2 = S_j | \lambda) = \max_i \{ \delta_1(i) a_{ij} \} b_j(O_2) \n\delta_3(j) = \max_{q_1, q_2, q_3} P(O_1, O_2, O_3, q_3 = S_j | \lambda) = \max_i \{ \delta_2(i) a_{ij} \} b_j(O_3) \n\delta_{t+1}(j) = \max_i \{ \delta_t(i) a_{ij} \} b_j(O_{t+1})
$$

 $q^* = \arg \max_j$ 

Algorithm: Viterbi Input:  $\lambda(A, B, \pi)$ ,  $O = (o_1, .. o_{\tau})$ Output:  $Q = (q_1...q_T)$  $\delta_1(i) = \pi_i b_i(O_1)$  $\psi_1(i) = 0$ for  $j = 1 : N, t = 1 : T - 1$  do  $\delta_{t+1}(j) = \mathsf{max}_i\{\delta_t(i)$ a $_{ij}\}$ b $_j(O_{t+1})$  $\psi_{t+1}(j) = \argmax\{\delta_t(i)$ a $_{ij}\}$ 

end

$$
q_T^* = \arg \max_i \{ \delta_T(i) \}
$$
  
for  $t = T - 1 : 1$  do  

$$
\mid q_t^* = \psi_{t+1}(q_{t+1}^*)
$$
  
end

#### The Learning problem

Given: 
$$
O = O_1 O_2 O_3 ... O_T
$$
  
Find:  $\lambda^* = \arg \max_{\lambda} P(O|\lambda), \lambda = (A, B, \pi)$ 

forward variable  $\alpha_t(i) = P(O_1, O_2...O_t, q_t = S_i | \lambda)$ backward variable  $\beta_t(i) = P(O_{t+1}...O_{T} | q_t = S_i, \lambda)$  $P(O, q_t = S_i | \lambda) = \alpha_t(i) \beta_t(i)$  $P(O|\lambda) = \sum_i \alpha_i(i) \beta_i(i)$  $P(O, q_t = S_i | \lambda) = P(q_t = S_i | O, \lambda) P(O | \lambda)$ probability to visit state  $i$  at  $t$ 

$$
\gamma_t(i) = P(q_t = S_i | O, \lambda) = \frac{P(O, q_t = S_i | \lambda)}{P(O | \lambda)} = \frac{\alpha_t(i)\beta_t(i)}{\sum_i \alpha_t(i)\beta_t(i)}
$$

### The Baum-Welch algorithm

transition  $i \rightarrow j$ : probability to visit state i at t and j at  $t + 1$ 

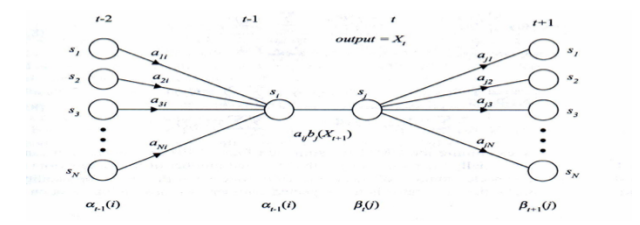

$$
\zeta_t(i,j) = P(q_t = S_i, q_{t+1} = S_j | O, \lambda) = \frac{P(O, q_t = S_i, q_{t+1} = S_j | \lambda)}{P(O | \lambda)} = \frac{\alpha_t(i)a_{ij}b_j(O_{t+1})\beta_{t+1}(j)}{\sum_i \sum_j \alpha_t(i)a_{ij}b_j(O_{t+1})\beta_{t+1}(j)}
$$

 $[\gamma_t(i) = \sum_j \zeta_t(i,j)]$ 

## The Baum-Welch algorithm

- $\sum_{t=1}^{T} \gamma_t(i)$  expected number of times being state  $i$
- $\sum_{t=1, o_t = k}^T \gamma_t(i)$  expected number of times being state  $i$  and observing symbol  $O_k$
- $n_i = \sum_{t=1}^{T-1} \gamma_t(i)$  expected number of transitions from i
- $n_{ij} = \sum_{t=1}^{T-1} \zeta_t(i,j)$  expected number of transitions from  $i$  to  $j$ **e** Estimations:
	- $\bar{\pi}_i = \gamma_1(i)$  $\bar{a}_{ij} = \frac{n_{ij}}{n_{ij}}$  $\frac{n_{ij}}{n_i} = \frac{\sum_{t=1}^{T-1} \zeta_t(i,j)}{\sum_{t=1}^{T-1} \gamma_t(i)}$  $\sum_{t=1}^{T-1} \gamma_t(i)$  $\bar{b}_j(k) =$  $\sum_{t=1,o_t=k}^{T} \gamma_t(i)$  $\sum_{t=1}^T \gamma_t(j)$
- EM type maximization of  $P(O|\lambda) = \sum_i \alpha_i(i) \beta_i(i)$

Algorithm:Baum-Welch

Input:  $O = (o_1, .. o_T)$ **Output**:  $\lambda = (A, B, \pi)$ set intitial random values  $A, B, \pi$ compute  $\alpha_t(i)$ ,  $\beta_t(i)$ ,  $\gamma_t(i)$ ,  $\zeta_t(i,j)$ while  $\sum_i \alpha_t(i) \beta_t(i)$  increasing  ${\bf do}$ 

$$
\pi_i \leftarrow \gamma_1(i)
$$
\n
$$
a_{ij} \leftarrow \frac{\sum_{t=1}^{T-1} \zeta_t(i,j)}{\sum_{t=1}^{T-1} \gamma_t(i)}
$$
\n
$$
b_j(k) \leftarrow \frac{\sum_{t=1, o_t = k}^{T} \gamma_t(i)}{\sum_{t=1}^{T} \gamma_t(j)}
$$

end

#### The dishonest casino

#### Fair and unfair die

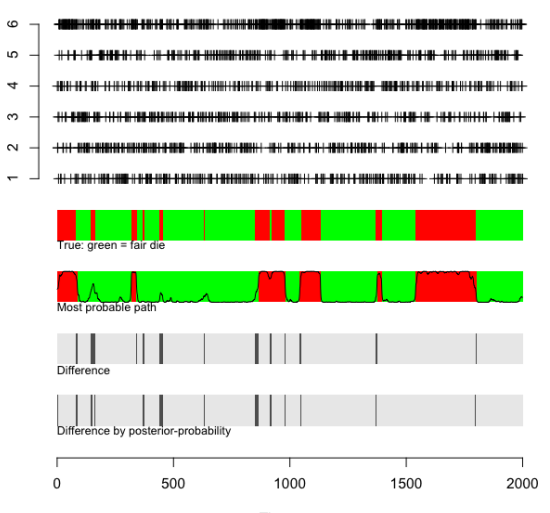

Throw nr.

<span id="page-20-0"></span>A Tutorial on Hidden Markov Models and Selected Applications in Speech Recognition. Lawrence R. Rabiner. Proc of IEEE, Vol 77, N 2, 1989, pp 257-286